Name: EMAIL: SIGNATURE: Circle course section: MW 9-11 MW 11-1 MW 1-3 MW 6-8 TTh 11-1

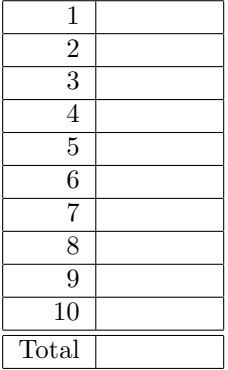

Lehman College, CUNY CMP 230 Final Exam, Version 1, Spring 2014

1. What will the following code print:

s = "FridaysSaturdaysSundays"  $num = s.count("s")$ days =  $s$ [:-1].split("s") print("There are", num, "fun days in a week") print("Two of them are",days[0], days[-1])  $result = ""$ for i in range(len(days[0])): if i > 2:  $result = result + days[0][i]$ print("My favorite", result, "is Saturday.")

2. Define a Python function named calculate tax which accepts one parameter, income, and returns the income tax. Income is taxed according to the following rule: the first \$200,000 is taxed at 25% and any remaining income is taxed at  $50\%$ . For example, calculate\_ $\tan(100000)$  should return  $100,000 \times 0.25 = 25,000$ , while calculate\_tax(300000) should return  $200,000 \times 0.25 + 100,000 \times 0.5 =$ 100*,* 000.

3. Complete the following program. That is, write the functions getInputs(), countWord(), average(), and printSummary():

```
def main():
   fname, word = getInputs() #get the file name and word to be searched
   infile = open(fname, "r") #open the file for reading
   resultList = list() #initialize result list to empty list
   for line in infile:
       num = countWord(line, word) #return the number of
                                  #times word occurs in line
       resultList.append(num)
   a = average(resultList) #compute the average number of
                              #times word occurs per line
   printSummary(word, a) #print the average (including explanation)
```
4. Given the following function definitions:

```
def bar(n):
    if n \leq 8:
       return 1
    else:
        return 0
def foo(l):
    n = bar(1[-1])return l[n]
```
(a) What does  $foo([1,2,3,4])$  return?

(b) What does foo([1024,512,256,128]) return?

5. Given the following code:

```
file = open("numbers.txt")
total = 0for line in file.readlines():
    for strnum in line.split(","):
       num = int(strnum)
        if num \% 2 == 0:
            total = total + numprint(total)
```
(a) What will the output be for this numbers.txt? numbers.txt:

1,2,3,4,5,6

(b) What will the output be for this numbers.txt? numbers.txt: 123456

6. Draw what will be displayed in the graphics window when the following program is executed. Remember to indicate the final position and direction of the turtle at the end of program. (The turtle always points to the right of the screen at the start of the program.) from turtle import \*

```
def mystery(t, n, d):
    for i in range(n):
        if d == 'r':t.right(360/n)
        else:
            t.left(360/n)
        t.forward(50)
def draw(t, n):
    t.forward(100)
    mystery(t, n, 'r')
    mystery(t, n, 'l')
```
Graphics Displayed:

 $t = Turtle()$  $draw(t, 4)$ 

7. Write a program that reads in a text file, infile.txt, and prints out the lines containing the phrase: The Amazing Spider Man (that is, the line must contain all four words in this order):

8. Write the python code for the algorithms below:

```
(a) find(st)
       set index to 0
       set location to -1
       set found to false
       while not found
           if st[index] equals ','
               set location to index
               set found to true
           increment index
       return location
```
(b) getSmaller(ls) for each item in ls if current item is less than first item in ls switch first item and current item in ls

9. In the book, a racquetball program was designed. Modify the design to simulate games of another racquet sport, squash. Amateur squash scoring rules are slightly different than racquetball: if a player wins the rally (whether or not they were serving), that player earns a point ("point-a-rally" scoring (PARS)). (As in racquetball, if the player loses the rally, the player loses the serve.) The first player whose score is 11 and above and who is ahead by 2 wins. For example, if the score is 11-4, player A would win. But if the score is 11-10, play continues until one player is ahead by two.

Clearly mark your changes to the design below to create a squash simulation program:

```
# rball.py
from random import random
def main():
   printIntro()
   probA, probB, n = getInputs()
    winsA, winsB = simNGames(n, probA, probB)
    printSummary(winsA, winsB)
def simNGames(n, probA, probB):
    # Simulates n games of racquetball between players whose
         abilities are represented by the probability of winning a serve.
    # Returns number of wins for A and B
    winsA = winsB = 0for i in range(n):
        scoreA, scoreB = simOneGame(probA, probB)
        if scoreA > scoreB:
            winsA = winsA + 1else:
            winsB = winsB + 1return winsA, winsB
def simOneGame(probA, probB):
   # Simulates a single game or racquetball between players whose
         abilities are represented by the probability of winning a serve.
    # Returns final scores for A and B
   serving = "A"
    scoreA = 0scoreB = 0while not gameOver(scoreA, scoreB):
        if serving == "A":
            if random() < probA:
                scoreA = scoreA + 1else:
                serving = "B"
        else:
            if random() < probB:
                scoreB = scoreB + 1
            else:
                serving = "A"
   return scoreA, scoreB
def gameOver(a, b):
   # a and b represent scores for a racquetball game
    # Returns True if the game is over, False otherwise.
    return a==15 or b==15
```
10. (a) Write a complete class that keeps tracks of information about songs. Your class, Song should contain instance variables for the name, length, artist and composer, and should have a constructor method as well as a method that returns the length of the song.

(b) Write a function that takes as input a list of Songs, called mixTape, and returns the sum of the lengths of the songs in the list:

def tapeLength(mixTape):

Useful String Methods: (from p 140 of textbook)

| Function                  | Meaning                                                      |
|---------------------------|--------------------------------------------------------------|
| s.capitalize()            | Copy of s with only the first character capitalized.         |
| s.center(width)           | Copy of s is centered in a field of given width.             |
| $s$ . $count(sub)$        | Count the number of occurrences of sub in s.                 |
| s.find(sub)               | Find the first position where sub occurs in s.               |
| s.join(list)              | Concatenate list into a string using s as a separator.       |
| s.ljust(width)            | Like center, but s is left-justified.                        |
| s.lower()                 | Copy of s with all characters converted to lowercase.        |
| s.lstrip()                | Copy of <b>s</b> with leading white space removed.           |
| s.replace(oldsub, newsub) | Replace all occurrences of oldsub in s with newsub.          |
| s.rfind(sub)              | Like find, but returns rightmost position.                   |
| s.rjust(sub)              | Like center, but s is right-justified.                       |
| s.rstrip()                | Copy of <b>s</b> with trailing white space removed.          |
| s.split()                 | Split s into a list of substrings.                           |
| s.title()                 | Copy of s with first character of each word capitalized.     |
| s.upper()                 | Copy of <b>s</b> with all characters converted to uppercase. |

Graphics Reference: (from p 108-111 of the textbook)

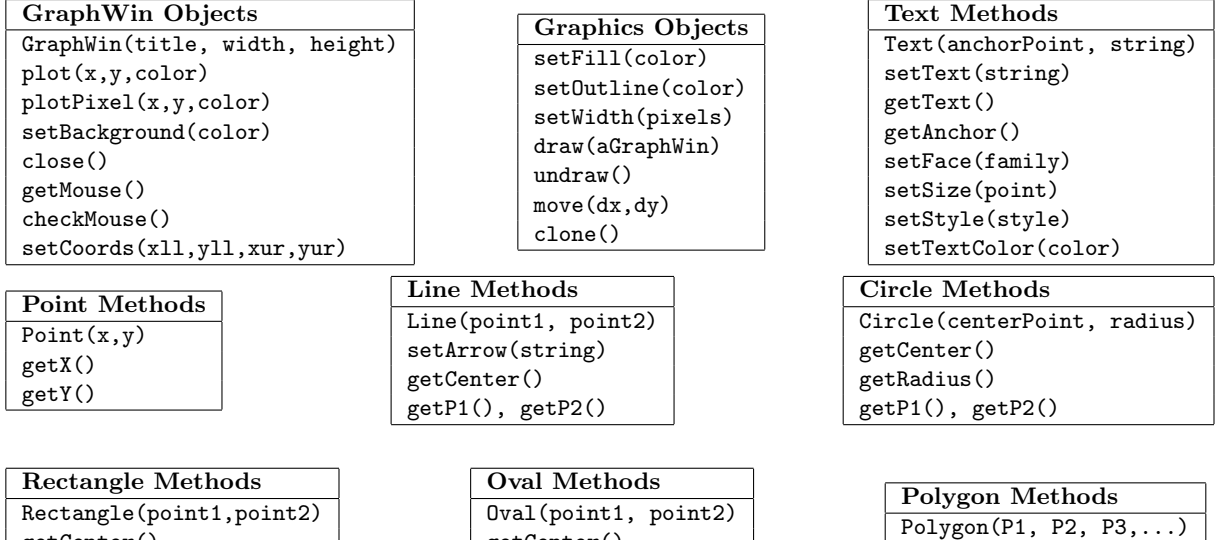

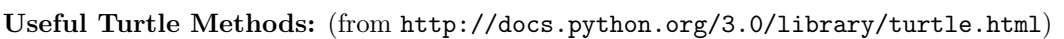

getCenter() getP1(), getP2()

getPoints()

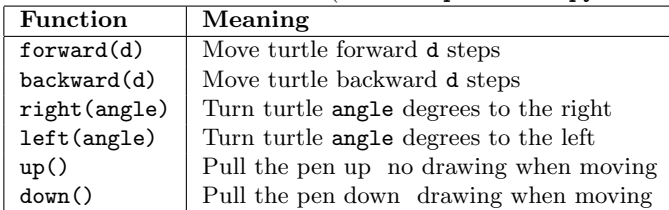

getCenter() getP1(), getP2()

Name: EMAIL: SIGNATURE: Circle course section: MW 9-11 MW 11-1 MW 1-3 MW 6-8 TTh 11-1

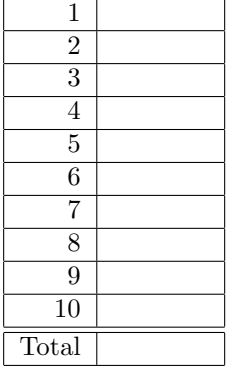

Lehman College, CUNY CMP 230 Final Exam, Version 2, Spring 2014

1. What will the following code print:

```
s = "marchxoctoberxjanuaryxaugustx"
num = s.count("x")items = s[-1].split("x")result = ""for item in items:
   print( item.capitalize() )
   result = result + item[0].upper()
print( (result[0:2] + "NTHS!! ") * 3, end="")
```
2. Define a Python function named calculate tax which accepts one parameter, income, and returns the income tax. Income is taxed according to the following rule: the first \$100,000 is taxed at 25% and any remaining income is taxed at 50%. For example, calculate\_tax(80000) should return  $80,000 \times 0.25 =$ 20*,* 000, while calculate\_tax(200000) should return  $100,000 \times 0.25 + 100,000 \times 0.5 = 75,000$ .

3. Complete the following program that is, write the functions getInputs(), countAs(), average(l), and printSummary(a):

```
def main():
   fname = getInputs() #get the file name
   infile = open(fname, "r") #open the file for reading
   resultList = list() #initialize result list to empty list
   for line in infile:
       num = countAs(line) #return the number of 'a' and 'A' in line
       resultList.append(num)
   a = average(resultList) #compute the average number of
                             #times 'a' or 'A' occurs per line
   printSummary(a) #print the average (including explanation)
```
4. Given the following function definitions:

```
def bar(n):
    if n >= 32:
       return 2
    else:
       return 1
def foo(l):
   n = bar(1[2])return l[n]
```
(a) What does  $foo([1,2,3,4])$  return?

(b) What does foo([1024,512,256,128]) return?

5. Given the following code:

```
file = open("numbers.txt")
total = 0for line in file.readlines():
    for strnum in line.split(","):
       num = int(strnum)
        if num \% 2 == 0:
            total = total + numprint(total)
```
(a) What will the output be for this numbers.txt? numbers.txt:

10,11,12,13,14

(b) What will the output be for this numbers.txt? numbers.txt: 1011121314

6. Draw what would be displayed in the graphics window when the following program is executed. Remember to indicate the final position and direction of the turtle at the end of program. (The turtle always points to the right of the screen at the start of the program.) from turtle import \*

Graphics Displayed:

```
def mystery(t, n, d):
    for i in range(n):
        if d == 'r':t.right(360/n)
        else:
            t.left(360/n)
        t.forward(50)
def draw(t, n):
    t.forward(100)
    mystery(t, n, 'r')
    mystery(t, n, 'l')
```
 $t = Turtle()$  $draw(t, 3)$ 

7. Write a program that reads in a text file, infile.txt, and replace each line with the word Awesome (that is, every line of the infile.txt should be Awesome), then prints out the total number of lines in the file.

8. Write the python code for the algorithms below:

```
(a) find(st)
       set index to (length of st) - 1
       set location to -1
       set found to false
       while not found
           if st[index] equals ','
               set location to index
               set found to True
           decrement index
       return location
```
(b) getBigger(ls) for each item in ls if current item is greater than first item in ls switch first item and current item in ls

9. In the book, a racquetball program was designed. Modify the design to simulate games of volleyball. Volleyball scoring rules are slightly different than racquetball: if a player wins the rally (whether or not they were serving), that player earns a point ("point-a-rally" scoring (PARS)). (As in racquetball, if the player loses the rally, the player loses the serve.) The first player whose score is 25 and above and who is ahead by 2 wins. For example, if the score is 25-4, player A would win. But if the score is 25-24, play continues until one player is ahead by two.

Clearly mark your changes to the design below to create a volleyball simulation program:

```
# rball.py
from random import random
def main():
   printIntro()
   probA, probB, n = getInputs()
    winsA, winsB = simNGames(n, probA, probB)
    printSummary(winsA, winsB)
def simNGames(n, probA, probB):
    # Simulates n games of racquetball between players whose
         abilities are represented by the probability of winning a serve.
    # Returns number of wins for A and B
    winsA = winsB = 0for i in range(n):
        scoreA, scoreB = simOneGame(probA, probB)
        if scoreA > scoreB:
            winsA = winsA + 1else:
            winsB = winsB + 1return winsA, winsB
def simOneGame(probA, probB):
   # Simulates a single game or racquetball between players whose
         abilities are represented by the probability of winning a serve.
    # Returns final scores for A and B
   serving = "A"
    scoreA = 0scoreB = 0while not gameOver(scoreA, scoreB):
        if serving == "A":
            if random() < probA:
                scoreA = scoreA + 1else:
                serving = "B"
        else:
            if random() < probB:
                scoreB = scoreB + 1
            else:
                serving = "A"
   return scoreA, scoreB
def gameOver(a, b):
   # a and b represent scores for a racquetball game
    # Returns True if the game is over, False otherwise.
    return a==15 or b==15
```
10. (a) Write a complete class that keeps tracks of information about movies. Your class, Movie should contain instance variables for the name, length, studio and director, and should have a constructor method as well as a method that returns the length of the movie.

(b) Write a function that takes as input a list of Movies, called driveContents and returns the sum of the lengths of the movies in the list:

def viewLength(driveContents):

Useful String Methods: (from p 140 of textbook)

| Function                  | Meaning                                                      |
|---------------------------|--------------------------------------------------------------|
| s.capitalize()            | Copy of <b>s</b> with only the first character capitalized.  |
| s.center(width)           | Copy of s is centered in a field of given width.             |
| $s$ . $count(sub)$        | Count the number of occurrences of sub in s.                 |
| s.find(sub)               | Find the first position where sub occurs in s.               |
| s.join(list)              | Concatenate list into a string using s as a separator.       |
| s.ljust(width)            | Like center, but s is left-justified.                        |
| s.lower()                 | Copy of s with all characters converted to lowercase.        |
| s.lstrip()                | Copy of <b>s</b> with leading white space removed.           |
| s.replace(oldsub, newsub) | Replace all occurrences of oldsub in s with newsub.          |
| s.rfind(sub)              | Like find, but returns rightmost position.                   |
| s.rjust(sub)              | Like center, but s is right-justified.                       |
| s.rstrip()                | Copy of <b>s</b> with trailing white space removed.          |
| s.split()                 | Split s into a list of substrings.                           |
| s.title()                 | Copy of s with first character of each word capitalized.     |
| s.upper()                 | Copy of <b>s</b> with all characters converted to uppercase. |

Graphics Reference: (from p 108-111 of the textbook)

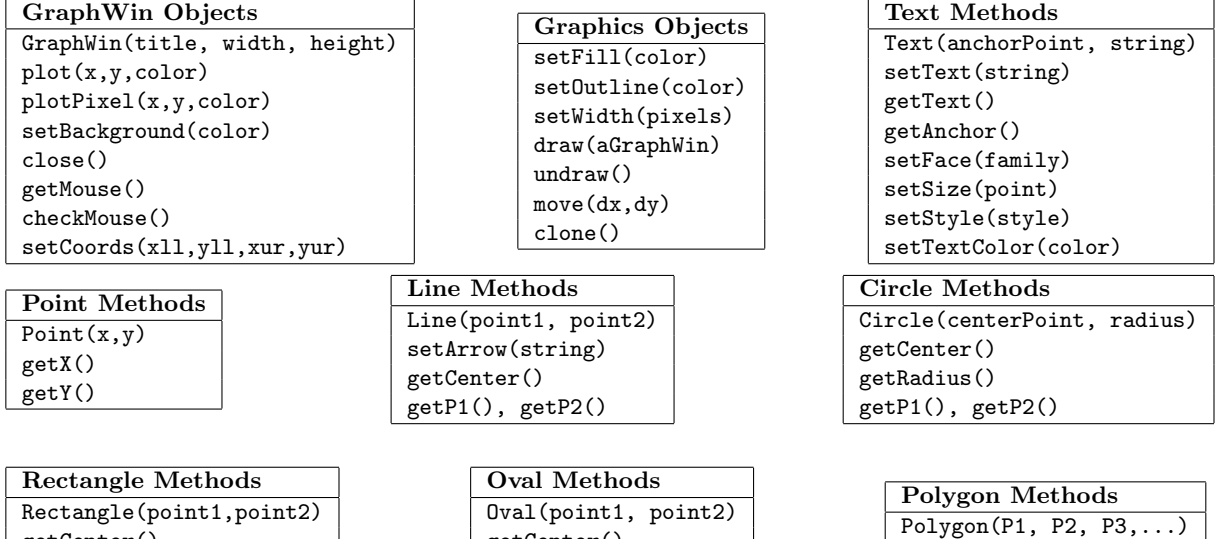

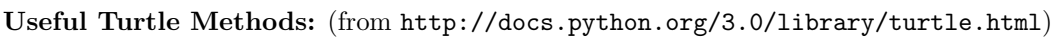

getCenter() getP1(), getP2()

getPoints()

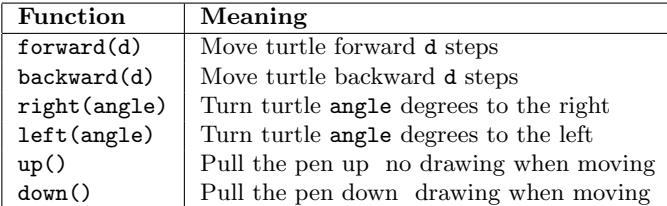

getCenter() getP1(), getP2() Name: EMAIL: SIGNATURE: Circle course section: MW 9-11 MW 11-1 MW 1-3 MW 6-8 TTh 11-1

Lehman College, CUNY CMP 230 Final Exam, Version 3, Spring 2014

1. What will the following code print:

s = "history.biology.french.trigonometry.science."  $num = s.count(".")$  $subjects = s[-1].split("$ .") print("There are", num, "important subjects in school.") for item in subjects[:-1]: print("Don't know much about", item) print("But I do know that I love computer " + subjects[4])

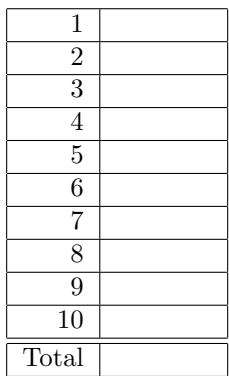

2. Define a Python function named calculate tax which accepts one parameter, income, and returns the income tax. Income is taxed according to the following rule: the first \$50,000 is taxed at 10% and any remaining income is taxed at 20%. For example, calculate\_tax(40000) should return  $40,000 \times 0.1 =$ 4,000, while calculate\_tax(100000) should return  $50,000 \times 0.1 + 50,000 \times 0.2 = 15,000$ .

3. Complete the following program that is, write the functions getInputs(), countSpaces(), minMax(), and printSummary():

```
def main():
   fname = getInputs() #get the file name
   infile = open(fname, "r") #open the file for reading
   resultList = list() #initialize result list to empty list
   for line in infile:
       num = countSpaces(line) #return the number of spaces in line
       resultList.append(num)
   m,M = minMax(resultList) #compute the minimum and maximum spaces per line
   printSummary(m,M) #print the min and max spaces (including explanation)
```
4. Given the following function definitions:

```
def bar(n):
    if n < 8:
       return -1
    else:
       return n//2
def foo(l):
```
- $n = bar(1[3])$ return 2\*n
- (a) What does  $foo([1,2,3,4])$  return?

(b) What does foo([1024,512,256,128]) return?

5. Given the following code:

```
file = open("numbers.txt")
total = 0for line in file.readlines():
    for strnum in line.split(","):
       num = int(strnum)
        if num \% 2 == 0:
            print(num)
            total = total + numprint(total)
```
(a) What will the output be for this numbers.txt? numbers.txt:

1,2,3,4,5,6

(b) What will the output be for this numbers.txt? numbers.txt: 123456

6. Draw what would be displayed in the graphics window when the following program is executed. Remember to indicate the final position and direction of the turtle at the end of program. (The turtle always points to the right of the screen at the start of the program.) from turtle import \*

Graphics Displayed:

```
def mystery(t, n, d):
    for i in range(n):
        if d == 'r':t.right(360/n)
        else:
            t.left(360/n)
        t.forward(50)
def draw(t, n):
    t.backward(100)
    mystery(t, n, 'l')
    mystery(t, n, 'r')
```
 $t = Turtle()$  $draw(t, 3)$ 

7. Write a **program** that reads in a text file,  $\text{infile.txt}$ , and prints out each line surrounded by '-\*-'.

8. Write the python code for the algorithms below:

```
(a) find(st)set index to 0
       set location to -1
       set firstFound to false
       set notFound to true
       while notFound and index < length st
           if st[index] equals ',' and firstFound is false
               set firstFound to true
           otherwise, if st[index] equals ','
               set location to index
               set notFound to false
           increment index
       return location
```

```
(b) getBigger(ls)
       for each item in ls
           if current item is greater than last item in ls
               switch last item and current item in ls
```
9. In the book, a racquetball program was designed. Modify the design to simulate games of another racquet sport, badminton. Badminton scoring rules are slightly different than racquetball: if a player wins the rally (whether or not they were serving), that player earns a point ("point-a-rally" scoring (PARS)). (As in racquetball, if the player loses the rally, the player loses the serve.) The first player whose score is 21 and above and who is ahead by 2 wins. For example, if the score is 21-4, player A would win. But if the score is 21-20, play continues until one player is ahead by two.

Clearly mark your changes to the design below to create a badminton simulation program:

```
# rball.py
from random import random
def main():
   printIntro()
   probA, probB, n = getInputs()
    winsA, winsB = simNGames(n, probA, probB)
    printSummary(winsA, winsB)
def simNGames(n, probA, probB):
    # Simulates n games of racquetball between players whose
         abilities are represented by the probability of winning a serve.
    # Returns number of wins for A and B
    winsA = winsB = 0for i in range(n):
        scoreA, scoreB = simOneGame(probA, probB)
        if scoreA > scoreB:
            winsA = winsA + 1else:
            winsB = winsB + 1return winsA, winsB
def simOneGame(probA, probB):
    # Simulates a single game or racquetball between players whose
         abilities are represented by the probability of winning a serve.
    # Returns final scores for A and B
   serving = "A"
    scoreA = 0scoreB = 0while not gameOver(scoreA, scoreB):
        if serving == "A":
            if random() < probA:
                scoreA = scoreA + 1else:
                serving = "B"
        else:
            if random() < probB:
                scoreB = scoreB + 1
            else:
                serving = "A"
   return scoreA, scoreB
def gameOver(a, b):
   # a and b represent scores for a racquetball game
    # Returns True if the game is over, False otherwise.
    return a==15 or b==15
```
10. (a) Write a complete class that keeps tracks of information about books. Your class, Book, should contain instance variables for the title, length, author and publisher, and should have a constructor method as well as a method that returns the length of the book.

(b) Write a function that takes as input a list of Book, called library and returns the sum of the lengths of the books in the list:

def libraryPages(library):

Useful String Methods: (from p 140 of textbook)

| Function                  | Meaning                                                      |
|---------------------------|--------------------------------------------------------------|
| s.capitalize()            | Copy of s with only the first character capitalized.         |
| s.center(width)           | Copy of s is centered in a field of given width.             |
| $s$ . $count(sub)$        | Count the number of occurrences of sub in s.                 |
| s.find(sub)               | Find the first position where sub occurs in s.               |
| s.join(list)              | Concatenate list into a string using s as a separator.       |
| s.ljust(width)            | Like center, but s is left-justified.                        |
| s.lower()                 | Copy of s with all characters converted to lowercase.        |
| s.lstrip()                | Copy of <b>s</b> with leading white space removed.           |
| s.replace(oldsub, newsub) | Replace all occurrences of oldsub in s with newsub.          |
| s.rfind(sub)              | Like find, but returns rightmost position.                   |
| s.rjust(sub)              | Like center, but s is right-justified.                       |
| s.rstrip()                | Copy of <b>s</b> with trailing white space removed.          |
| s.split()                 | Split s into a list of substrings.                           |
| s.title()                 | Copy of s with first character of each word capitalized.     |
| s.upper()                 | Copy of <b>s</b> with all characters converted to uppercase. |

Graphics Reference: (from p 108-111 of the textbook)

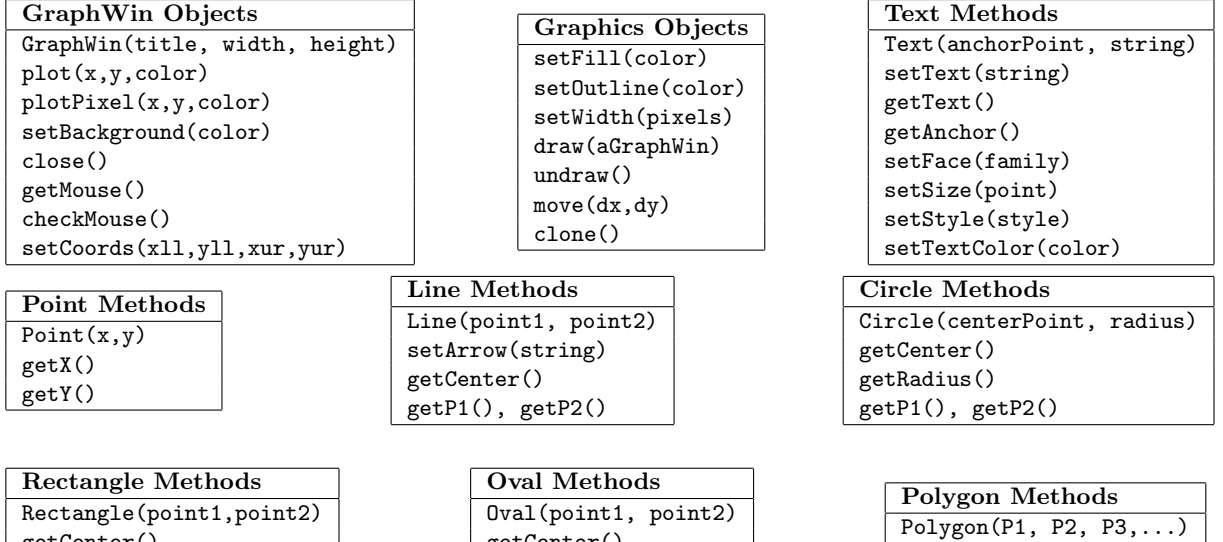

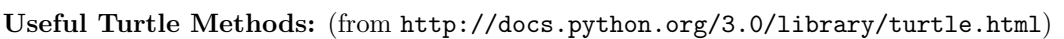

getCenter() getP1(), getP2()

getPoints()

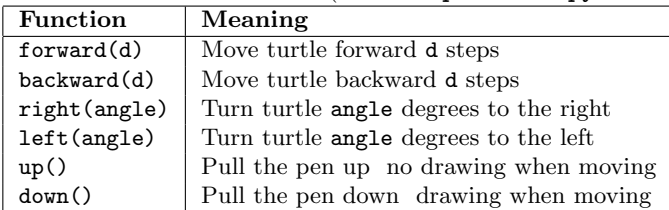

getCenter() getP1(), getP2() Name: EMAIL: SIGNATURE: Circle course section: MW 9-11 MW 11-1 MW 1-3 MW 6-8 TTh 11-1

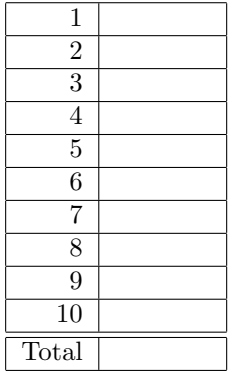

Lehman College, CUNY CMP 230 Final Exam, Version 4, Spring 2014

1. What will the following code print:

s = "omelettesporridgescerealspancakes"  $num = s.count("s")$ breakfast =  $s$ [:-1].split("s") print("You have a choice of", num, "options:") for item in breakfast: print(item.capitalize()) print("\nBut I need " + breakfast[0][1] + breakfast[1][1] + breakfast[2][2:4] + "!!!") 2. Define a Python function named calculate tax which accepts one parameter, income, and returns the income tax. Income is taxed according to the following rule: the first \$500,000 is taxed at 50% and any remaining income is taxed at 75%. For example, calculate\_tax(400000) should return  $400,000 \times 0.5 =$ 200,000, while calculate\_tax(600000) should return  $500,000 \times 0.5 + 100,000 \times 0.75 = 325,000$ .

3. Complete the following program that is, write the functions getInputs(), countSpaces(), calculate(), and printSummary():

```
def main():
   fname = getInputs() #get the file name
   infile = open(fname, "r") #open the file for reading
   resultList = list() #initialize result list to empty list
   for line in infile:
       num = countSpaces(line) #return the number of spaces in line
       resultList.append(num)
   n = calculate(resultList) #compute number of lines with more than 5 spaces
   printSummary(n) #print the number of long lines (including explanation)
```
4. Given the following function definitions:

```
def bar(n):
    if n \ge 8:
        return 8
    else:
        return n*2
def foo(l):
```
- $n = bar(1[1])$ return n//2
- (a) What does  $foo([1,2,3,4])$  return?

(b) What does foo([1024,512,256,128]) return?

5. Given the following code:

```
file = open("numbers.txt")
total = 0for line in file.readlines():
    for strnum in line.split(","):
        num = int(strnum)
        if num \% 2 == 0:
            print(num)
            total = total + numprint(total)
```
(a) What will the output be for this numbers.txt? numbers.txt:

5,6,7,8,9

(b) What will the output be for this numbers.txt? numbers.txt:

5

- 6
- 7 8
- 9

6. Draw what would be displayed in the graphics window when the following program is executed. Remember to indicate the final position and direction of the turtle at the end of program. (The turtle always points to the right of the screen at the start of the program.) from turtle import \*

Graphics Displayed:

```
def mystery(t, n, d):
    for i in range(n):
        if d == 'r':t.right(360/n)
        else:
            t.left(360/n)
        t.forward(50)
def draw(t, n):
    t.backward(100)
    mystery(t, n, 'l')
    mystery(t, n, 'r')
```
 $t = Turtle()$  $draw(t, 4)$ 

7. Write a program that reads in a text file, infile.txt, and prints out each line uppercase except for first character on each line. For example, "Hello World" should be printed out as "hELLO WORLD".

8. Write the python code for the algorithms below:

```
(a) find(st)
       set index to (length of st) - 1
       set location to -1
       set firstFound to false
       set notFound to true
       while notFound and index > -1if st[index] equals ',' and firstFound is false
               set firstFound to true
           otherwise, if st[index] equals ','
               set location to index
               set notFound to false
           decrement index
       return location
```
(b) getSmaller(ls) for each item in ls if current item is smaller than last item in ls switch last item and current item in ls

9. In the book, a racquetball program was designed. Modify the design to simulate games of another racquet sport, table tennis ("ping pong"). Table tennis scoring rules are slightly different than racquetball: if a player wins the rally (whether or not they were serving), that player earns a point ("point-a-rally" scoring (PARS)). (As in racquetball, if the player loses the rally, the player loses the serve.) The first player whose score is 11 and above and who is ahead by 2 wins. For example, if the score is 11-4, player A would win. But if the score is 11-10, play continues until one player is ahead by two.

Clearly mark your changes to the design below to create a table tennis simulation program:

```
# rball.py
from random import random
def main():
   printIntro()
   probA, probB, n = getInputs()
    winsA, winsB = simNGames(n, probA, probB)
    printSummary(winsA, winsB)
def simNGames(n, probA, probB):
    # Simulates n games of racquetball between players whose
         abilities are represented by the probability of winning a serve.
    # Returns number of wins for A and B
    winsA = winsB = 0for i in range(n):
        scoreA, scoreB = simOneGame(probA, probB)
        if scoreA > scoreB:
            winsA = winsA + 1else:
            winsB = winsB + 1return winsA, winsB
def simOneGame(probA, probB):
   # Simulates a single game or racquetball between players whose
         abilities are represented by the probability of winning a serve.
    # Returns final scores for A and B
   serving = "A"
    scoreA = 0scoreB = 0while not gameOver(scoreA, scoreB):
        if serving == "A":
            if random() < probA:
                scoreA = scoreA + 1else:
                serving = "B"
        else:
            if random() < probB:
                scoreB = scoreB + 1
            else:
                serving = "A"
   return scoreA, scoreB
def gameOver(a, b):
   # a and b represent scores for a racquetball game
    # Returns True if the game is over, False otherwise.
    return a==15 or b==15
```
10. (a) Write a complete class that keeps tracks of information about Olympic athletes. Your class, Athlete should contain instance variables for the name, numberOfMedals, country and sport, and should have a constructor method as well as a method that returns the number of medals for the athlete.

(b) Write a function that takes as input a list of Athletes, called team, and returns the sum of the number of the medals in the list:

def overallMedalCount(team):

Useful String Methods: (from p 140 of textbook)

| Function                  | Meaning                                                      |
|---------------------------|--------------------------------------------------------------|
| s.capitalize()            | Copy of s with only the first character capitalized.         |
| s.center(width)           | Copy of s is centered in a field of given width.             |
| $s$ . $count(sub)$        | Count the number of occurrences of sub in s.                 |
| s.find(sub)               | Find the first position where sub occurs in s.               |
| s.join(list)              | Concatenate list into a string using s as a separator.       |
| s.ljust(width)            | Like center, but s is left-justified.                        |
| s.lower()                 | Copy of s with all characters converted to lowercase.        |
| s.lstrip()                | Copy of <b>s</b> with leading white space removed.           |
| s.replace(oldsub, newsub) | Replace all occurrences of oldsub in s with newsub.          |
| s.rfind(sub)              | Like find, but returns rightmost position.                   |
| s.rjust(sub)              | Like center, but s is right-justified.                       |
| s.rstrip()                | Copy of <b>s</b> with trailing white space removed.          |
| s.split()                 | Split s into a list of substrings.                           |
| s.title()                 | Copy of s with first character of each word capitalized.     |
| s.upper()                 | Copy of <b>s</b> with all characters converted to uppercase. |

Graphics Reference: (from p 108-111 of the textbook)

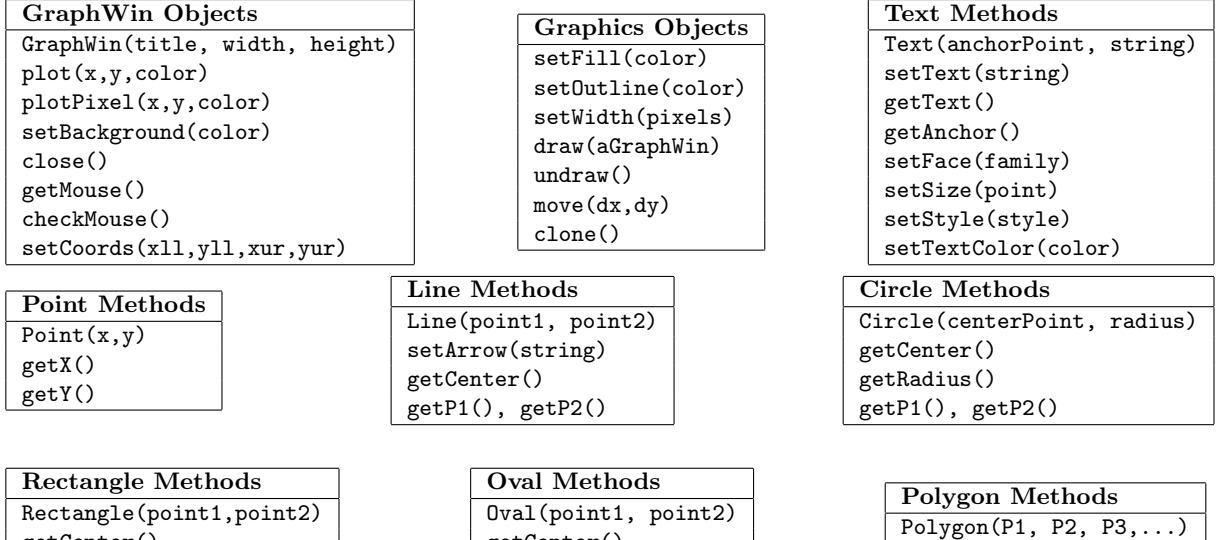

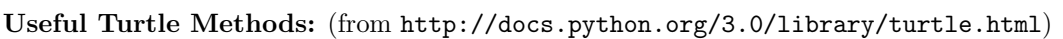

getCenter() getP1(), getP2()

getPoints()

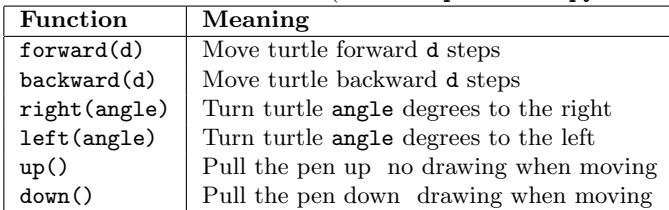

getCenter() getP1(), getP2()